bonjour à tous,

@ M. Beaussy, dans la mesure ou l'intervenant ne répond pas, je ne poursuit l'étude de la question. je vous repond pour la question du folio 8

Pourquoi avez-vous retenu 300 A et non pas 337 A ou 388 et pourquoi pas 440 ?

pour les calculs j'utilise un tableur (Aoo calc), je réalise des listes déroulantes pour tous les tableaux et des listes de façon à pouvoir faire des RECHERCHEV et RECHERCHEH. RECHERCHEV = recherche verticale RECHERCHEH = recherche horizontale

je recherche la valeur de la cellule F5 dans le tableau BE, dans la zone câble aluminium, colonne PR3, soit les cellules C36 :F47 dans la colonne 3

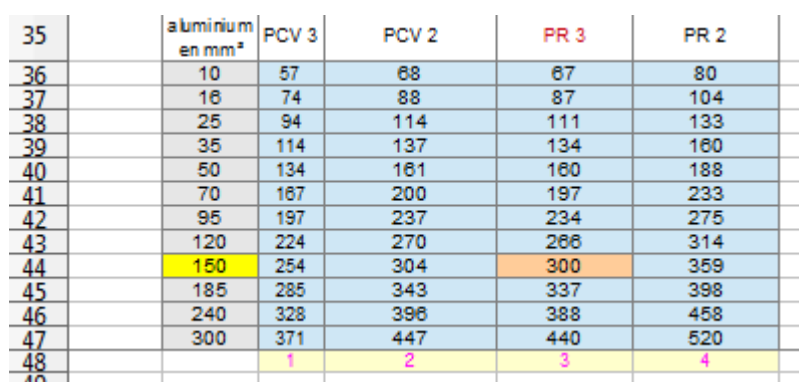

=SI(F5="";"";RECHERCHEV(F5;C36:F47;3))

la recherche m'indique 300, je vérifie si la cellule  $G5$  = cellule R14 alors je demande d'afficher la valeur de la cellule R12 en H5

## =SI(G5=R14;R12)

avec la liste déroulante, j'affiche le type isolant :PR3\_alu

puis la section:150

courant Iad : 300 A s'affiche, donc l'égalité G5= R14 est respectée la valeur 150 s'affiche dans la cellule H5

section  $\sqrt{ }$  150 mm<sup>2</sup> type isolant | PR3\_alu  $count$  Iad  $\vert$  300 A liste déroulante courant admissible Iad canalisations enterrées câbles Aluminium

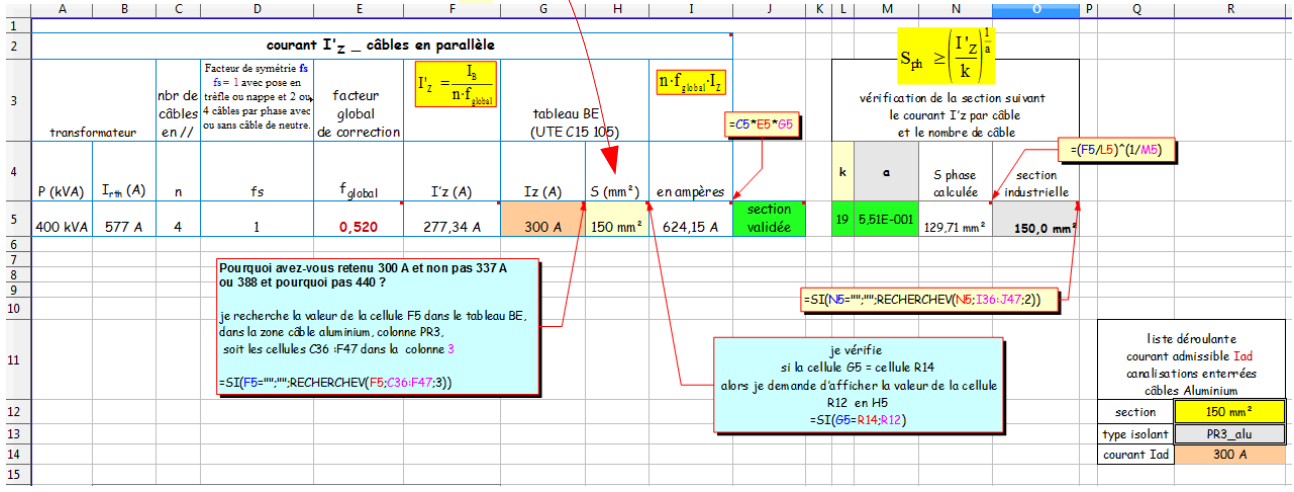